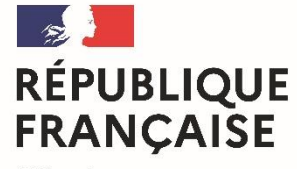

Liberté Égalité Fraternité Lycée Pardailhan Auch

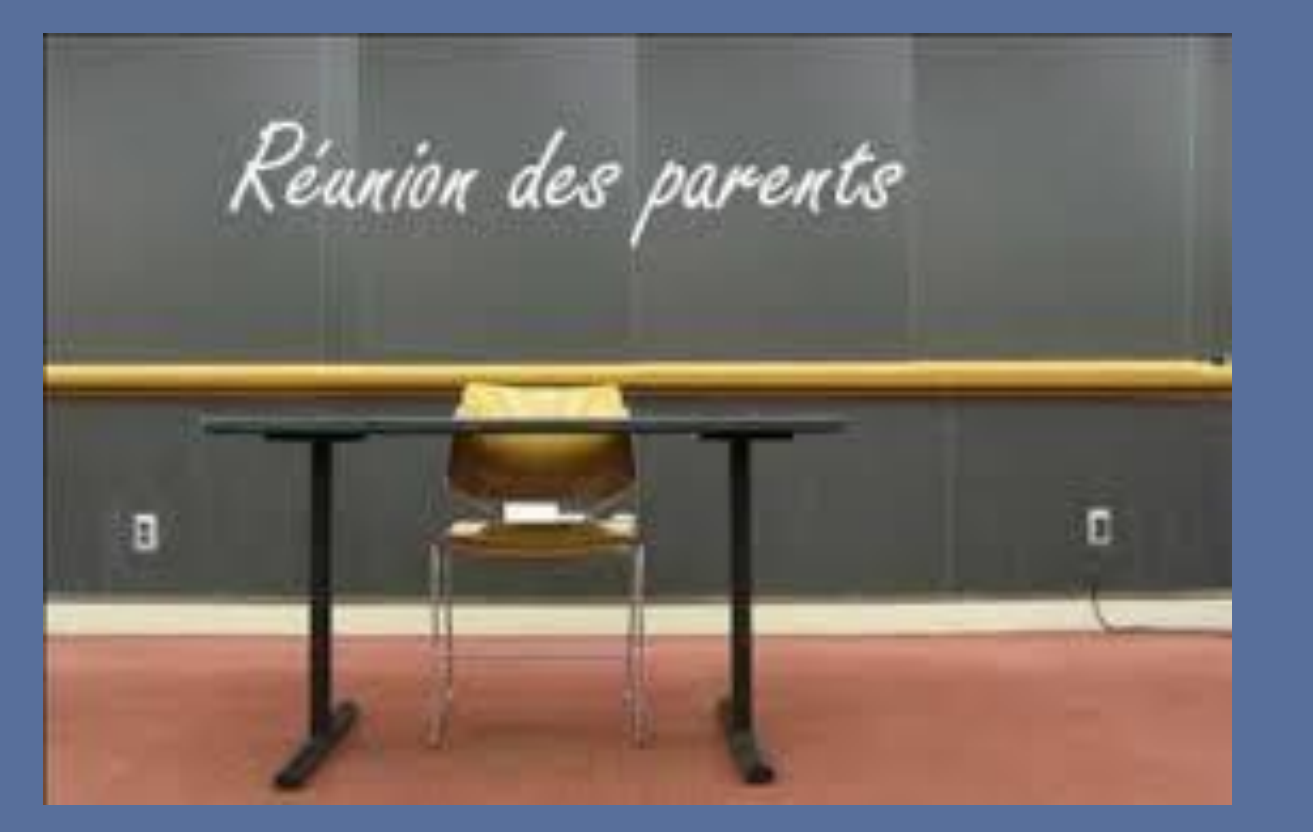

## Mardi 4 janvier 2022

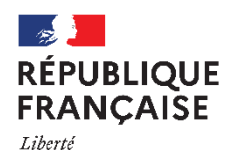

Égalité Fraternité

Lycée professionnel Pardailhan Auch

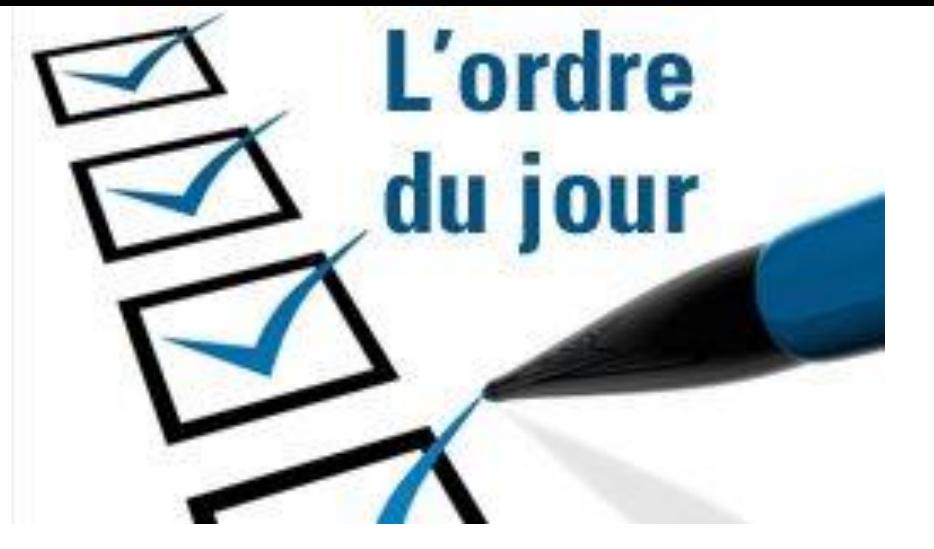

- *1- BAC 2022 ET SES AJUSTEMENTS*
- *2- LE PLAN D'ÉVALUATION*
- *3- CONTRÔLE CONTINU : GESTION DES ABSENCES -FRAUDES*
- *5- LES ÉPREUVES FINALES*
- *6- EPREUVES BLANCHES ET COMMUNES*
- *7- CERTIFICATION PIX*
- *8- L'ATTESTATION EN LV*
- *9- LES SITES DE L'EXAMEN*
- *10- LES ACTIONS « ORIENTATION »*
- *11- LE CALENDRIER*
- *12- LES CORDÉES DE LA RÉUSSITE*

#### **BACCALAURÉAT à compter de la SESSION 2022**

## **Un nouveau cadre pour l'évaluation et le contrôle continu au LGT**

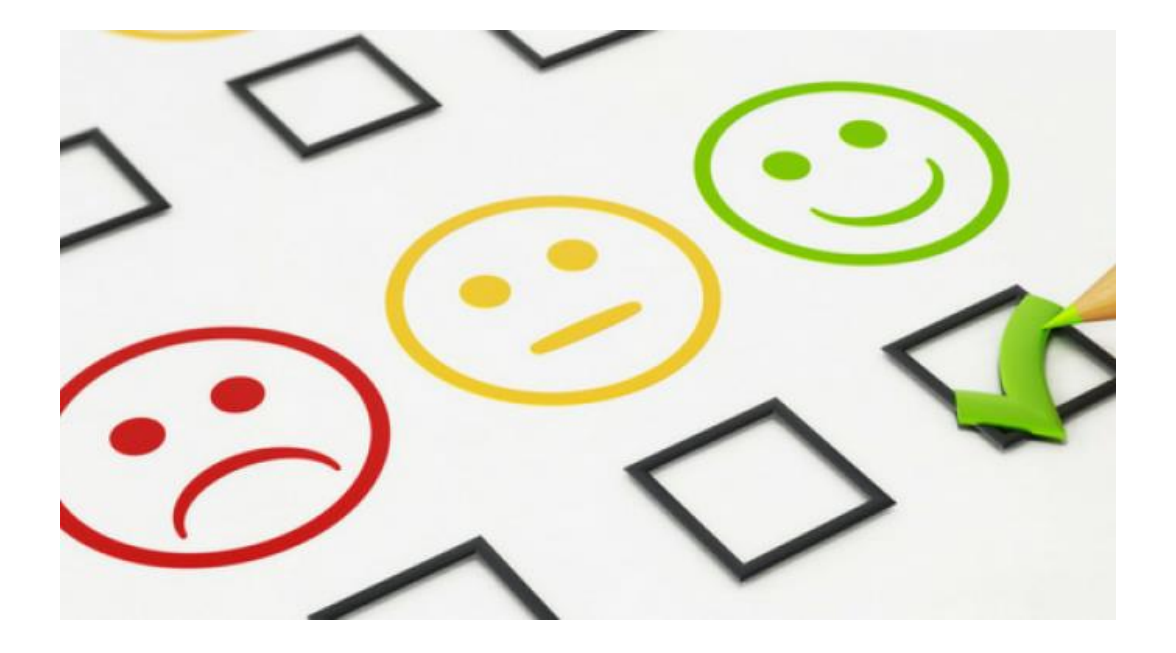

# Le cadre règlementaire

Chaque enseignement ne peut être pris en compte que selon une seule modalité

#### Épreuves terminales

**-** français · philosophie  $-2$  EDS • Grand oral

#### **Contrôle continu**

**Évaluation chiffrée annuelle** (moyenne des moyennes trimestrielles ou semestrielles) validée par le conseil de classe et inscrite dans le livret scolaire

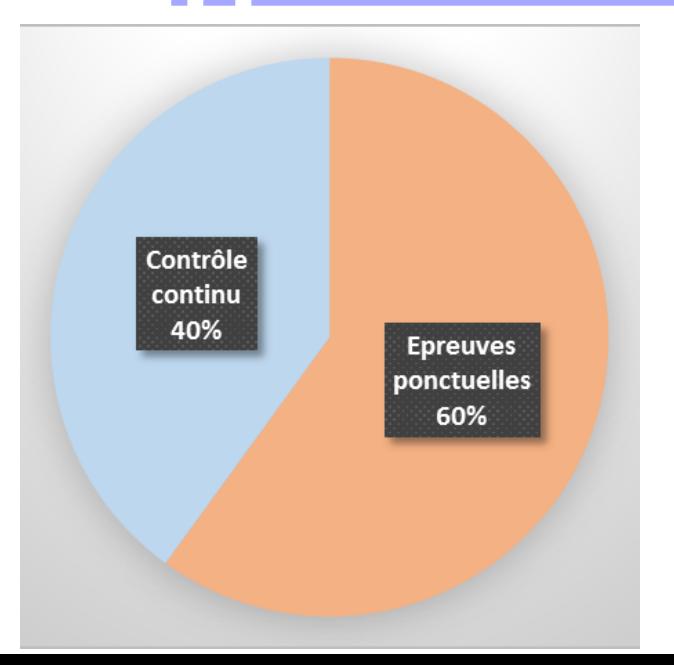

**EPREUVES PONCTUELLES 60%**

CLASSE DE PREMIERE

**Français : Coeff 10**

#### **CLASSE DE TERMINALE**

Contrôle<br>continu<br>40%

Epreuves<br>ponctuelles<br>60%

BAC ...EN COURS

**Philosophie : Coeff 8 en série générale et 4 en série technologique EDS 1 : Coeff 16 EDS 2 : Coeff 16 Le Grand oral: Coeff 10 en série générale et 14 en série technologique**

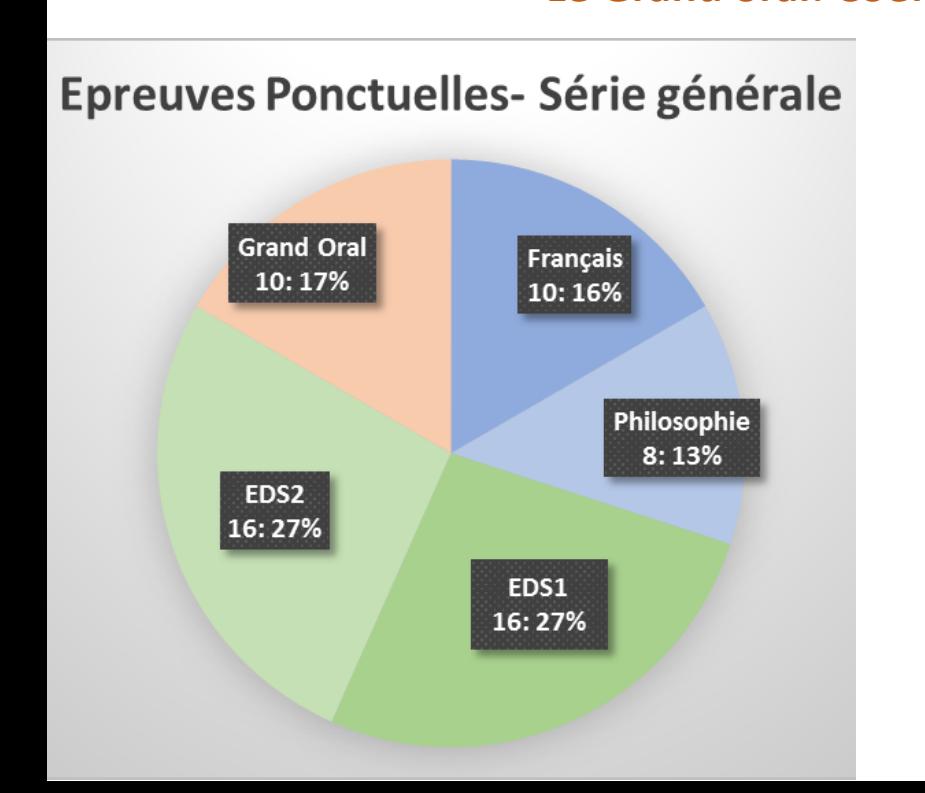

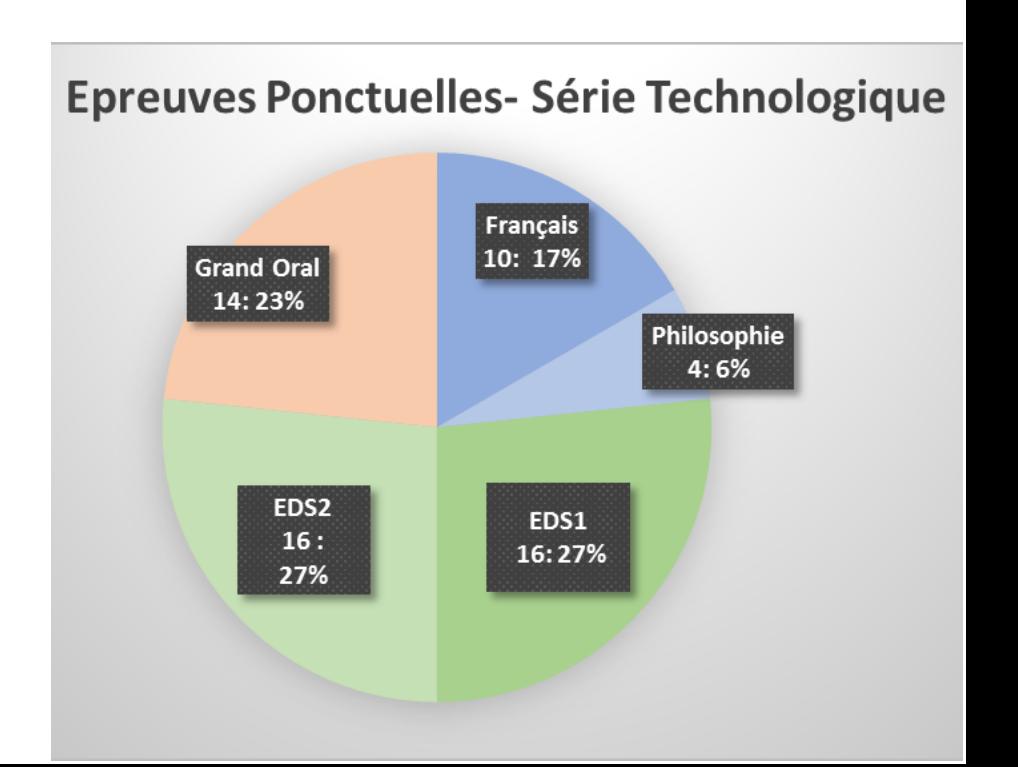

#### **Contrôle continu 40%**

**Notes arrondies au dixième de point supérieur**

Contrôle<br>continu<br>40%

Epreuves<br>ponctuelles<br>60%

**Evaluation chiffrée, entérinée par le conseil de classe**

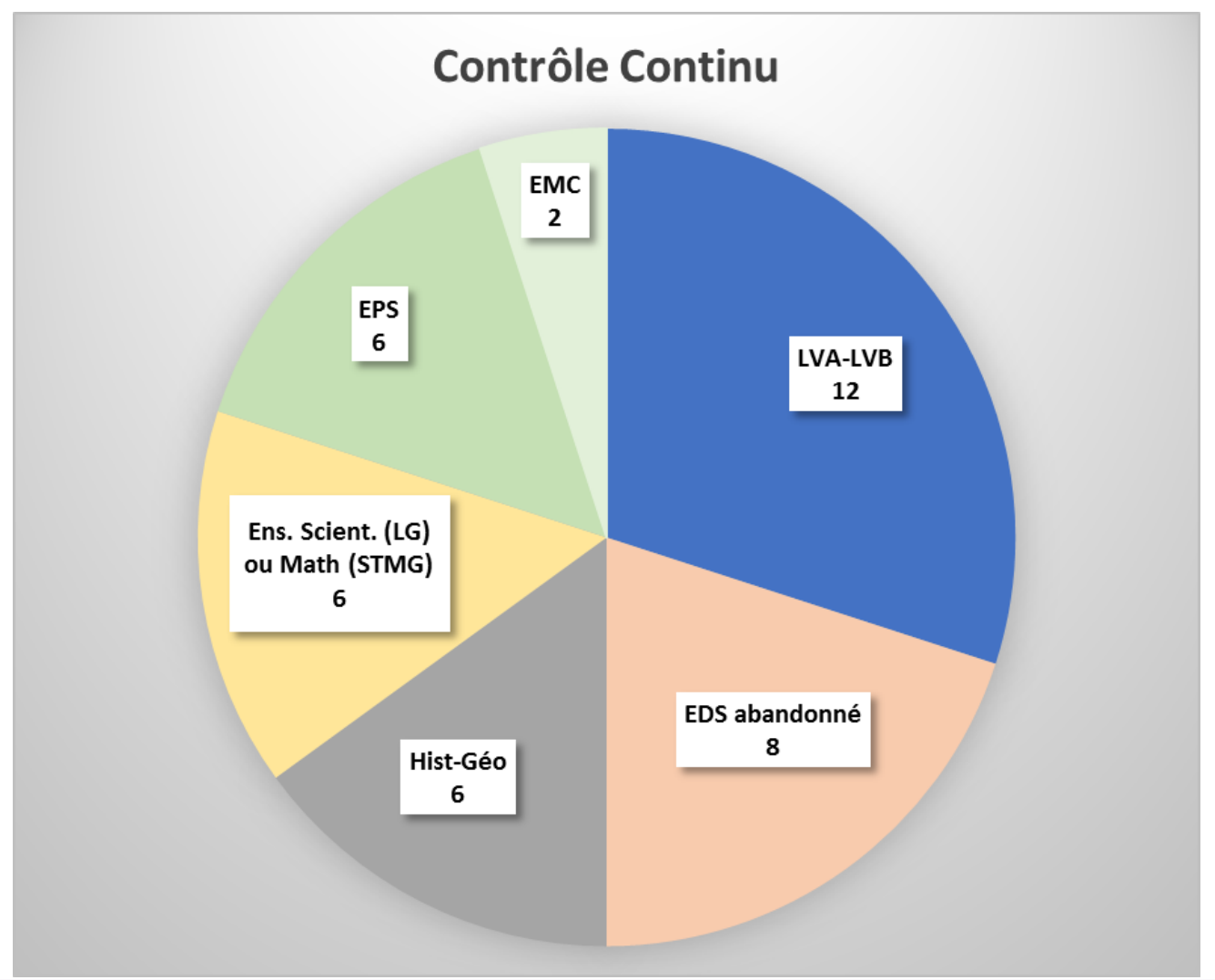

**Dispositions prévues en cas d'absence, d'absentéisme et/ou de fraude**

# En résumé le BAC 2023….

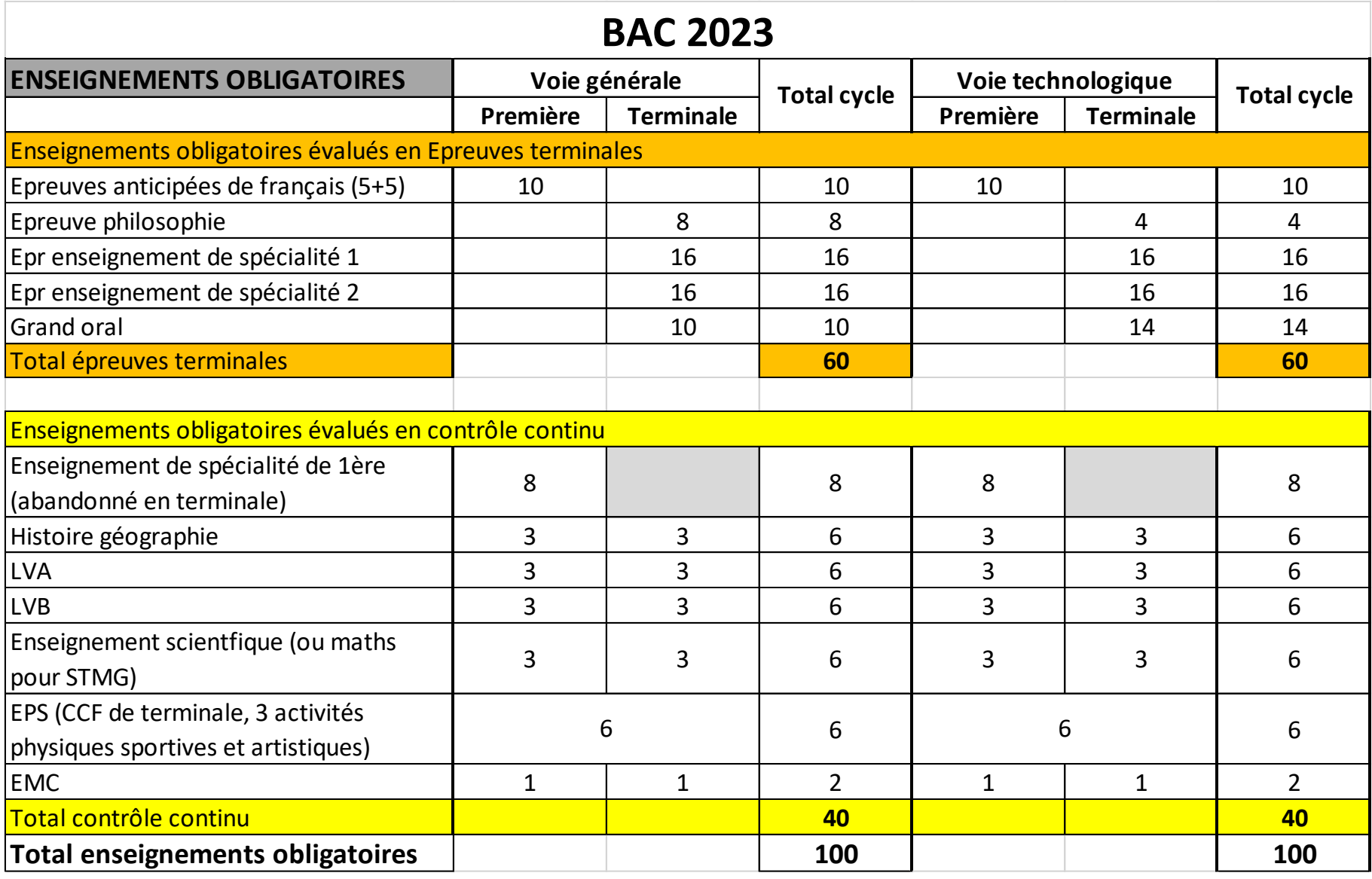

#### **EXAMPLE 1998** Example 1 Comment faire une simulation de mes résultats ?

- > Un site https://www.education.gouv.fr/reussir-au-lycee/comment-calculer-votre-note-aubaccalaureat-325511
- $\triangleright$  Une feuille de calcul pour simuler avec ses propres notes :

#### Je suis en première générale en 2021-2022. Comment calculer ma note de baccalauréat ?

#### Rentrez vos notes dans ce tableau. multipliez-les par leur coefficient et divisez le total par 100.

Pour les élèves des établissements publics et privés sous contrat ainsi que des établissements français homologués à l'étranger.

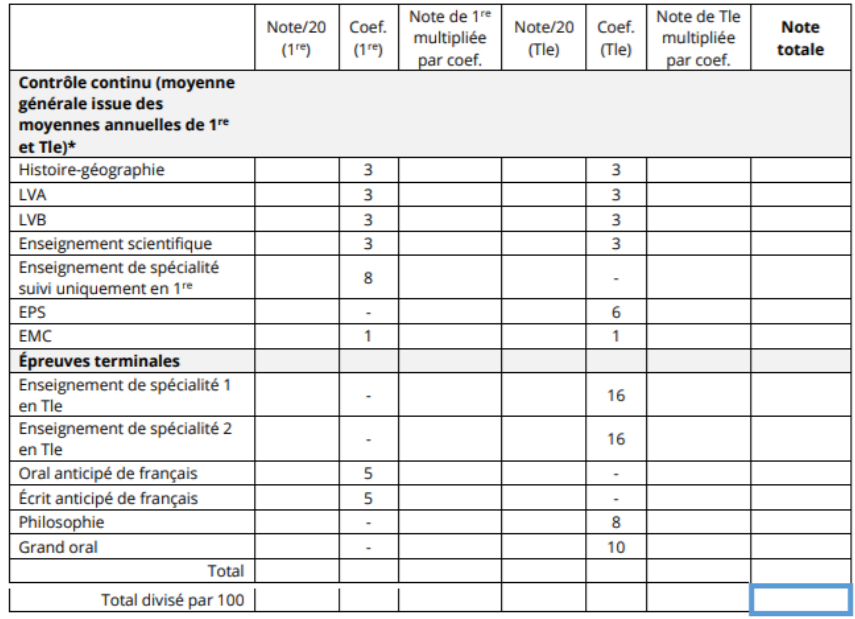

Ma note au baccalauréat 2023

Je suis en première technologique en 2021-2022.

Comment calculer ma note de baccalauréat ?

Rentrez vos notes dans ce tableau. multipliez-les par leur coefficient et divisez le total par 100.

Pour les élèves des établissements publics et privés sous contrat ainsi que des établissements français homologués à l'étranger.

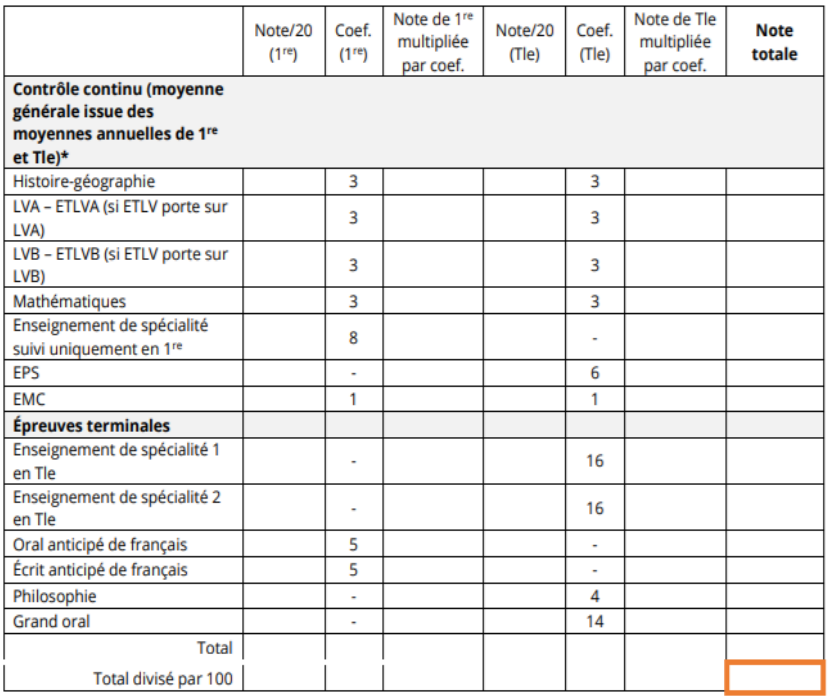

Ma note au baccalauréat 2023

# LE PLAN D'EVALUATION DU CONTROLE CONTINU

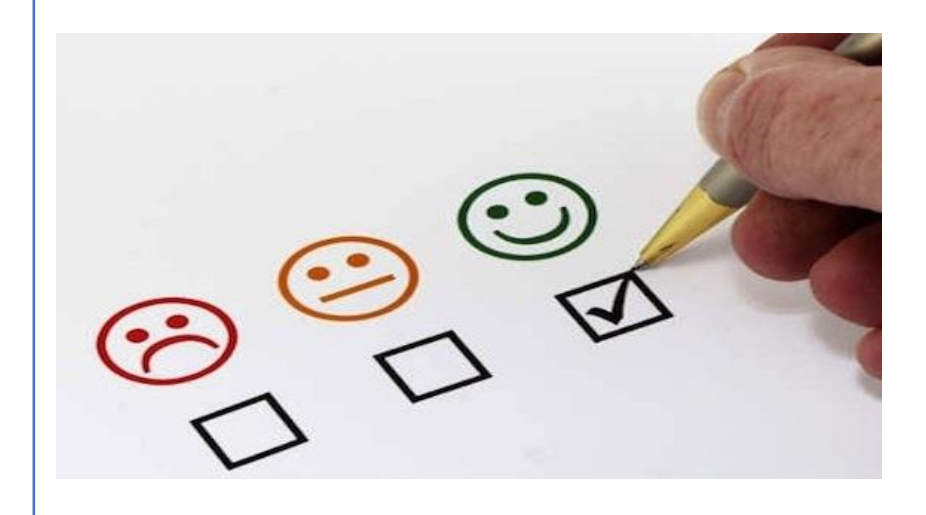

**Travailler en équipe disciplinaire** 

# **Validé en conseil pédagogique**

- **Transmis aux élèves et aux familles le 24 et 26 novembre**
- **Présenté en CA**
- **Disponible sur l'ENT**

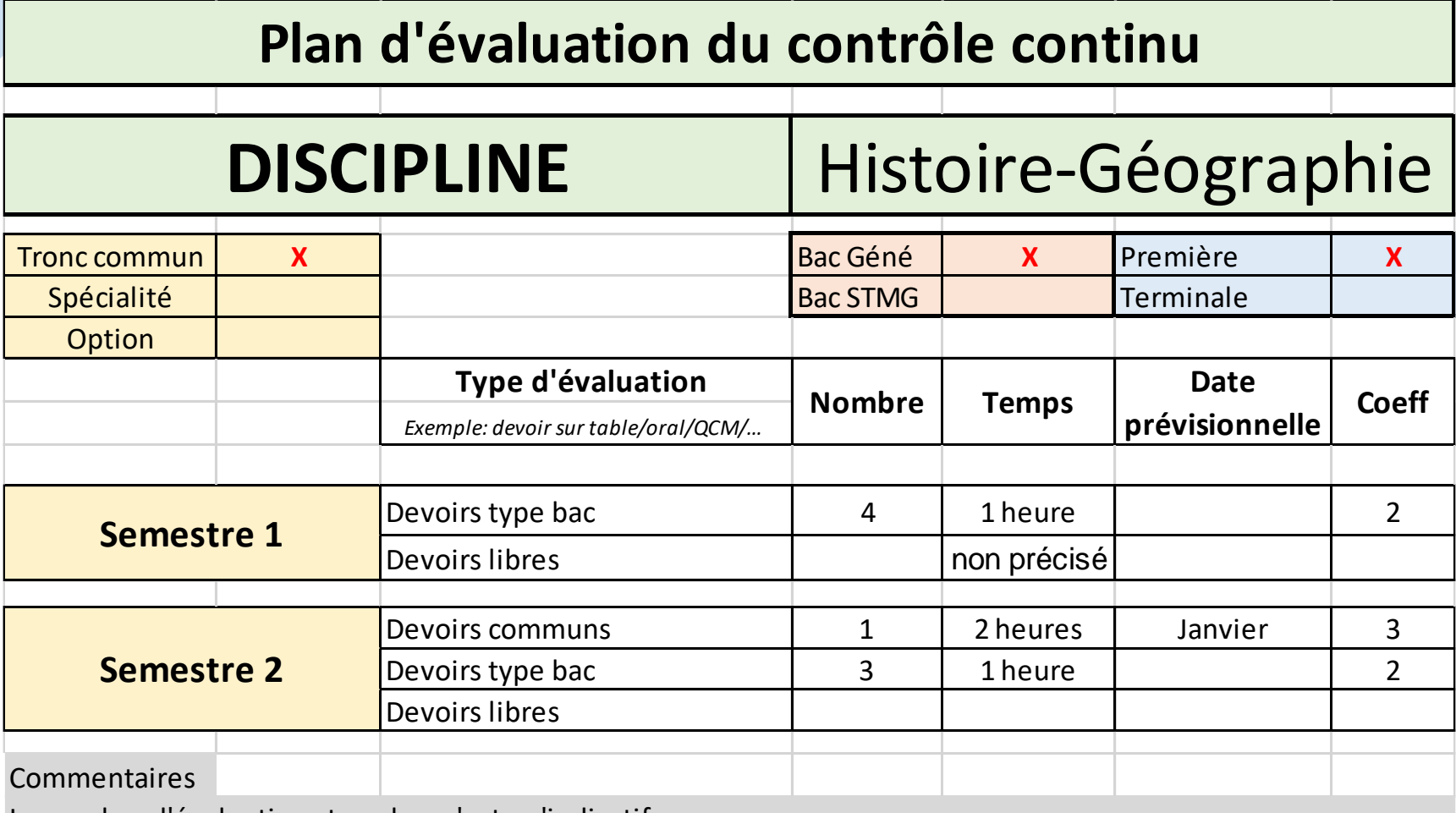

Le nombre d'évaluations type bac n'est qu'indicatif.

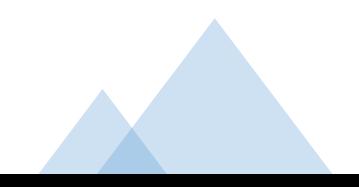

# LE PLAN D'EVALUATION DU CONTROLE CONTINU

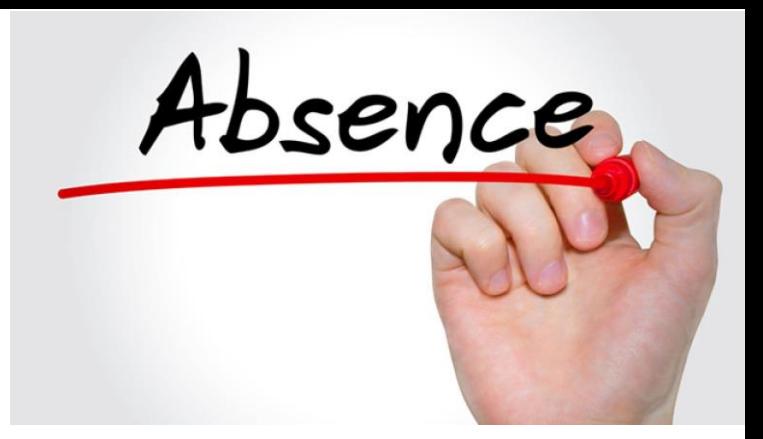

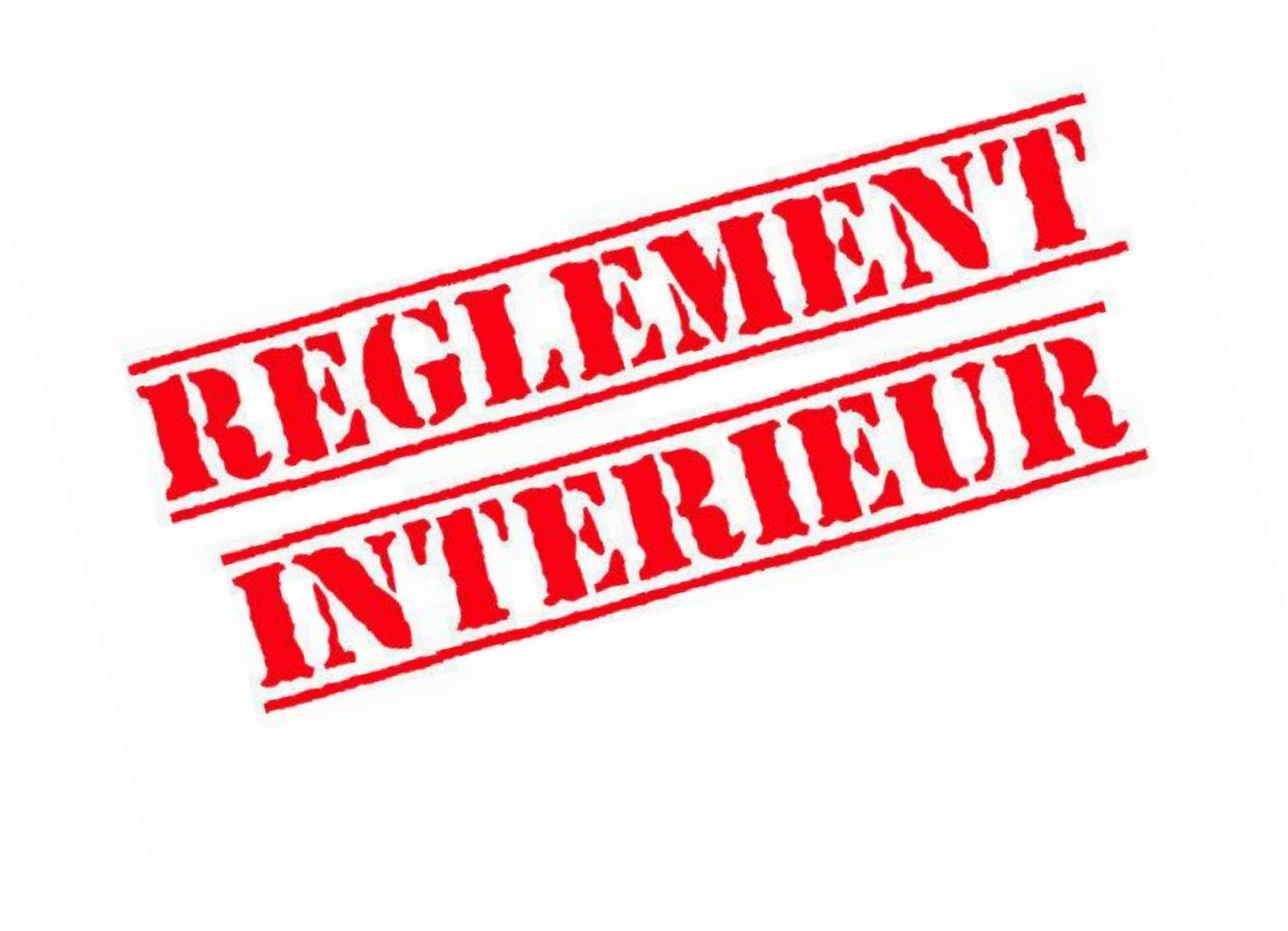

#### **Gestion des absences**

Une moyenne doit nécessairement être construite à partir d'une pluralité de notes.

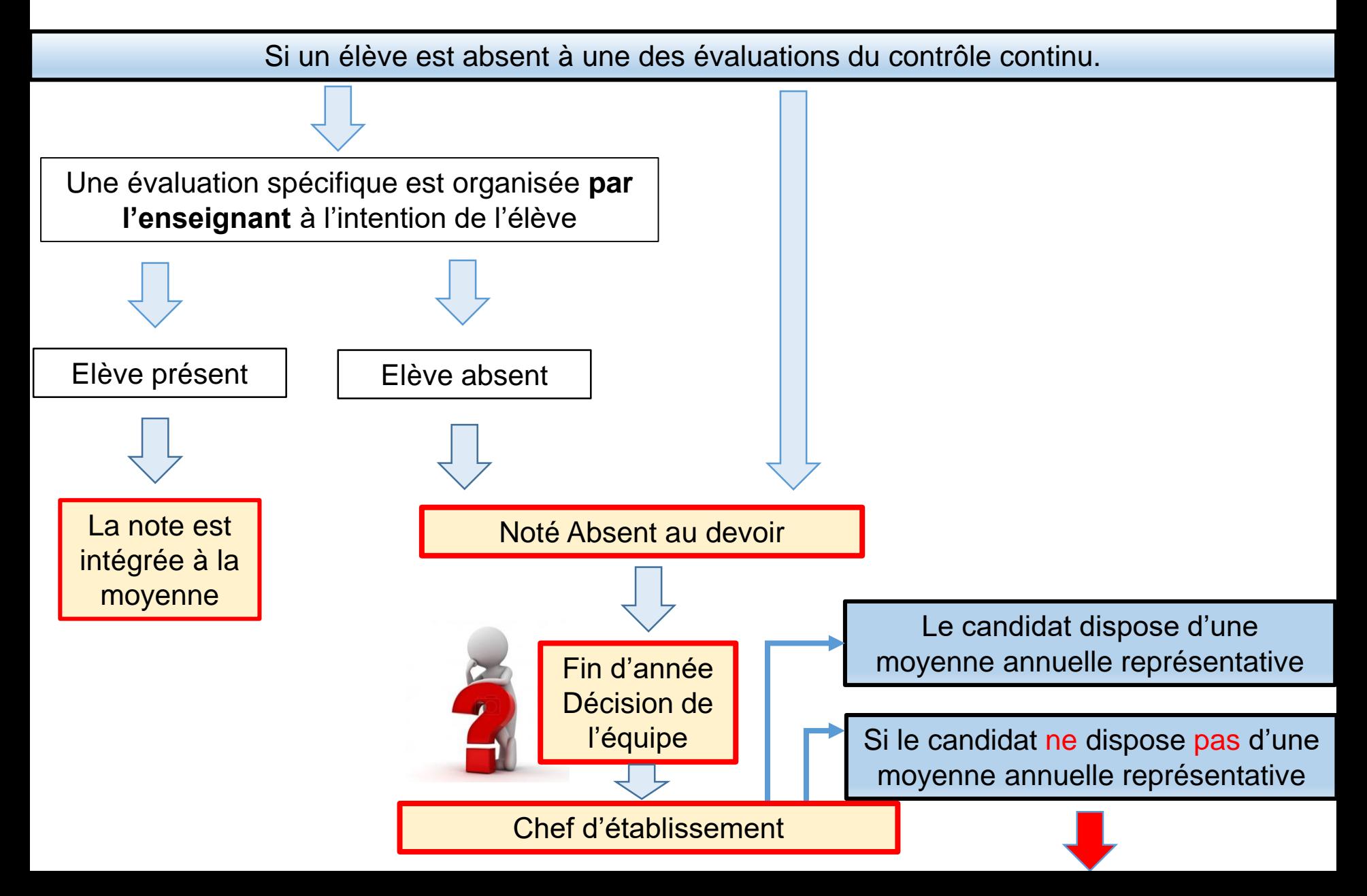

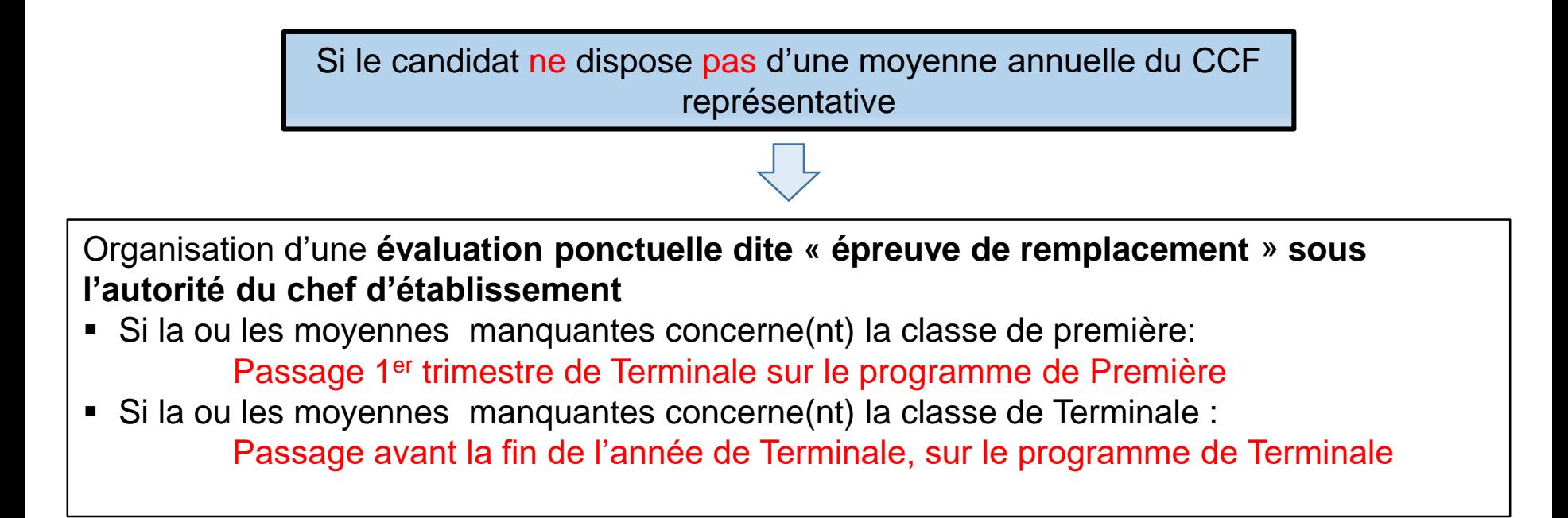

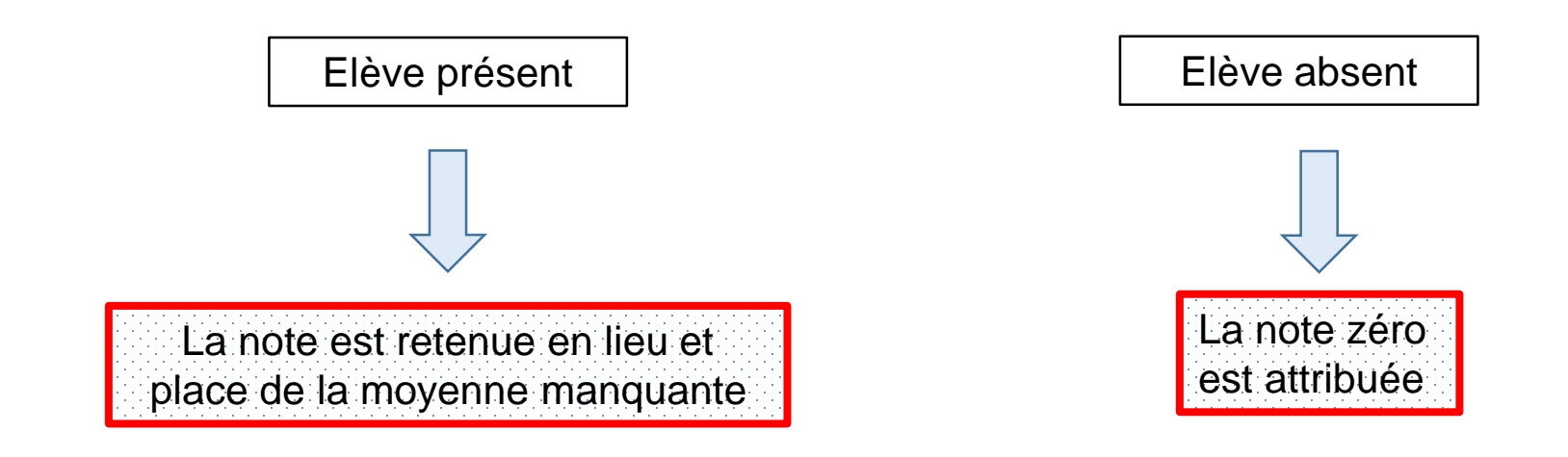

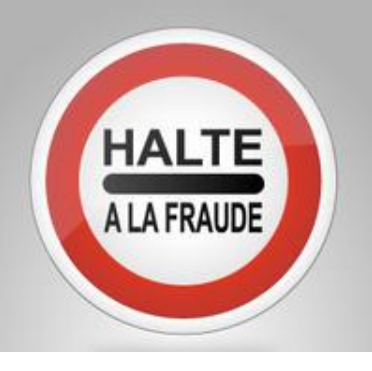

# LE TELEPHONE PORTABLE

#### **3.2.6 Usage des appareils audio et vidéo**

Il est formellement interdit d'utiliser le téléphone portable dans les salles de cours (appels téléphoniques, sms, mails, photos, vidéo, calculatrice, horloge…), sauf à usage pédagogique et sous le contrôle de l'enseignant, y compris au self et au gymnase.

Durant les cours, activités scolaires ou en classe, les portables doivent rester éteints et dans les cartables. En cas de non-respect, l'élève est passible de 2 heures de retenue et, en cas de récidive, d'une sanction.

Il peut être demandé par l'enseignant, en cas d'évaluation par exemple, que les téléphones portables soient déposés en début d'heure dans un contenant situé sur son bureau. Dans ce cas, les élèves pourront récupérer leur téléphone en fin d'heure de cours. Ils seront autorisés à sortir de la salle, une fois que tous les appareils auront été récupérés par leurs propriétaires. En cas de non respect, l'élève pourra être sanctionné et s'il s'agit d'un contrôle, la note de 0/20 pourra être donnée au devoir.

La prise et diffusion de photos et vidéos des locaux et des membres des lycées Pardailhan sont formellement interdites sans autorisation.

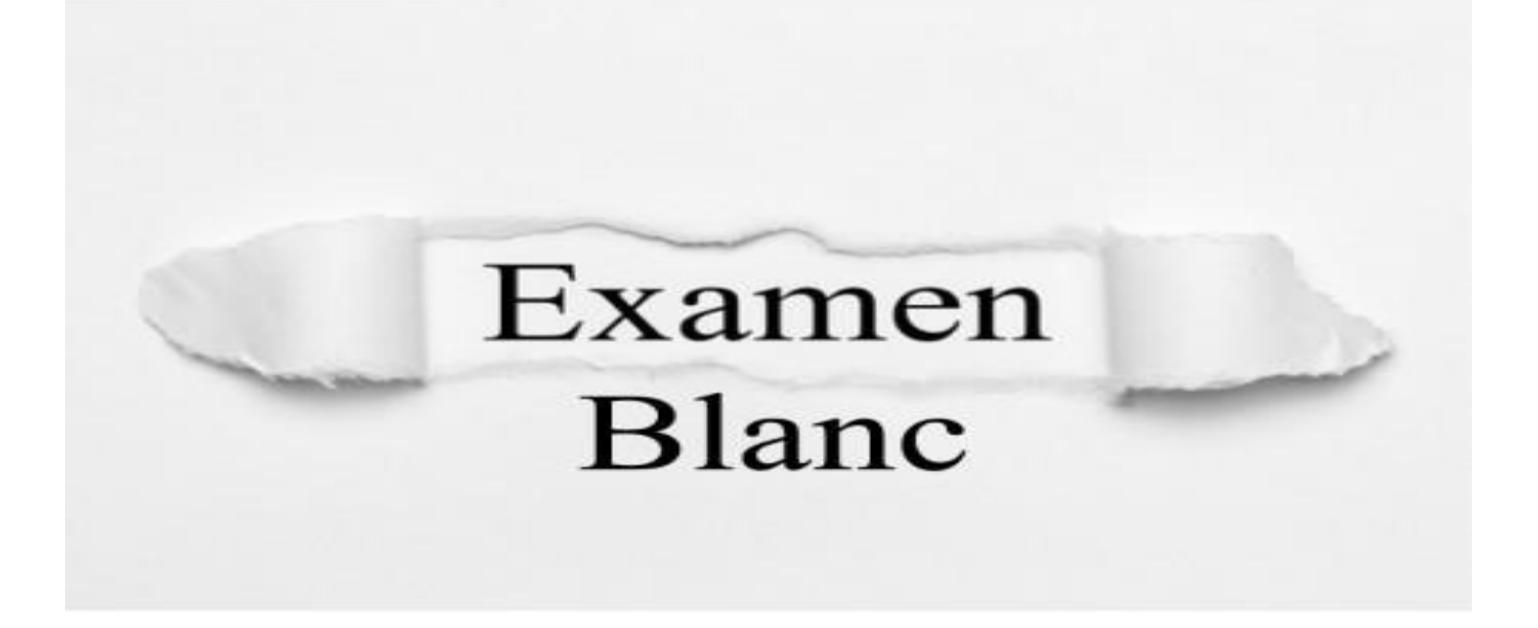

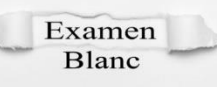

## **Niveau PREMIERE**

 **Semaine du 24 janvier** : semaine banalisée pour les élèves de première afin de réaliser des épreuves « blanches ». Les élèves disposeront de convocations.

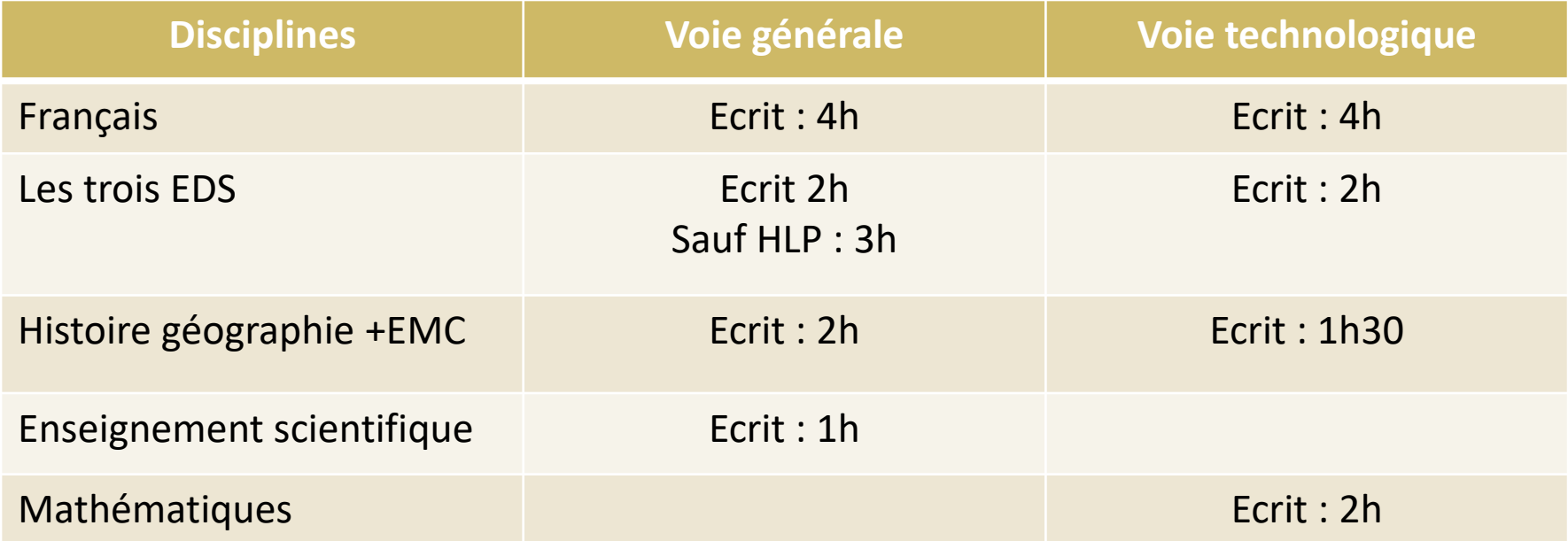

<sup>  $\Rightarrow$ </sup> 2<sup>ème</sup> bac blanc de français : épreuve de 4h – Mercredi 20 avril

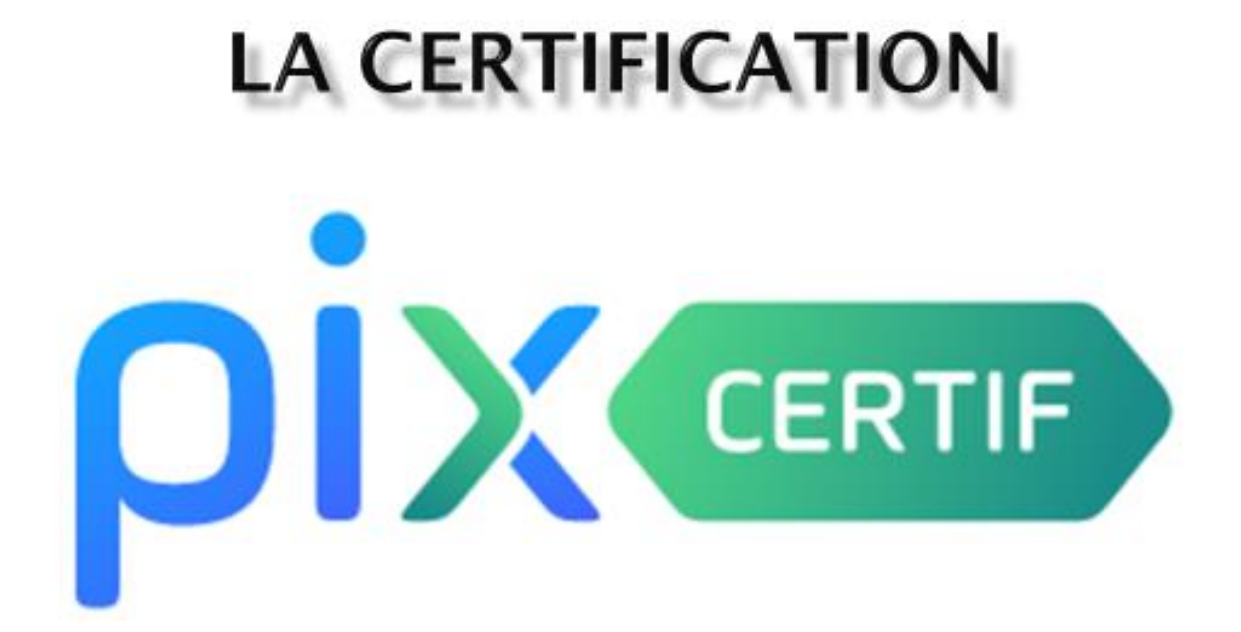

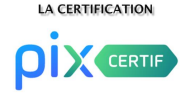

#### **La certification PIX qu'est ce que c'est ?**

PIX est un service public en ligne, accessible depuis l'ENT de l'établissement, qui a pour mission d'accompagner l'élève afin :

- d'évaluer ses compétences numériques ;

- de les développer ;

- et de les valoriser par une certification reconnue par le monde professionnel en France et en Europe. Elle est inscrite dans le livret scolaire du lycéen.

#### **Les enjeux pour l'élève :**

- la certification est mentionnée sur le livret scolaire de l'élève ;

- il a tout intérêt également à signaler l'obtention de sa certification PIX sur Parcoursup.

La certification est désormais obligatoire pour tous les élèves en fin de cycle terminal.

 **La période de certification** : Les élèves passent la certification PIX en terminale. Elle est organisée par l'établissement.

L'épreuve **dure 2h** et se déroule sur des **PC de l'établissement**.

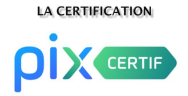

#### **Comment se préparer à la certification PIX ?**

Les conditions préalables :

- **► Etape 1 :** l'élève accède à son compte via l'ENT (Médiacentre).
- ► **Etape 2 :** l'élève suit un parcours de positionnement adapté à son niveau. Cette étape doit déjà être réalisée depuis le 5 novembre. Il dispose ainsi d'un aperçu de ses compétences numériques.

► **Etape 3 :** Il repère les domaines dans lesquels il doit progresser et gagner en compétence.

Cette démarche nécessite une réelle implication personnelle de l'élève. Il doit réaliser des exercices sur PIX pour devenir certifiable en terminale. (« gagner des PIX »).

► **Etape 4 :** l'année de terminale il passe l'épreuve de certification.

#### **L'ATTESTATION EN LANGUES VIVANTES**

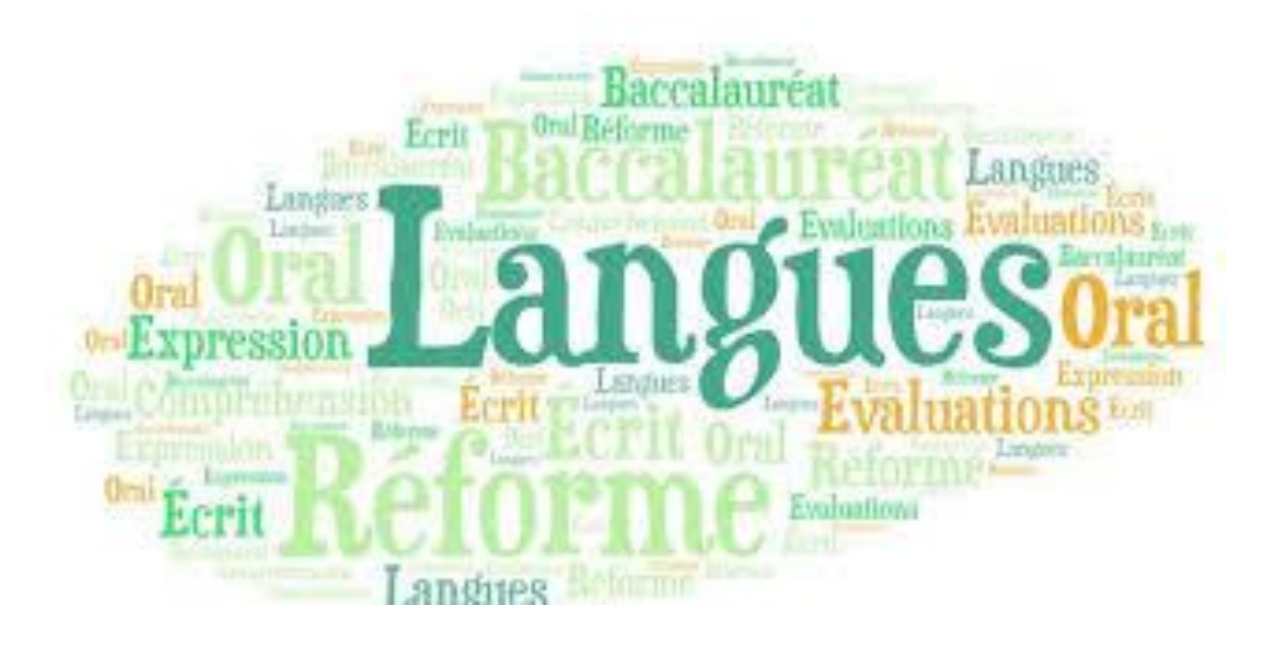

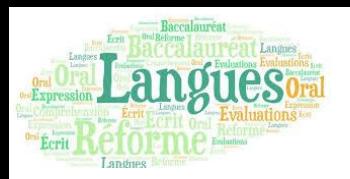

- **L'attestation en LV indique** le niveau atteint par le candidat en LVA et LVB dans chacune des activités langagières au regard du Cadre Européen Commun de référence pour les langues (CECRL).
- **Le niveau est déterminé** par le résultat obtenu à une évaluation organisée par les professeurs de LVA et LVB à l'intention de leurs élèves en fin de terminale.
	- Les 4 activités langagières sont évaluées.
	- Pour évaluer les compétences en expression orale : une interrogation orale sera organisée à la fin du cycle sur le lycée.

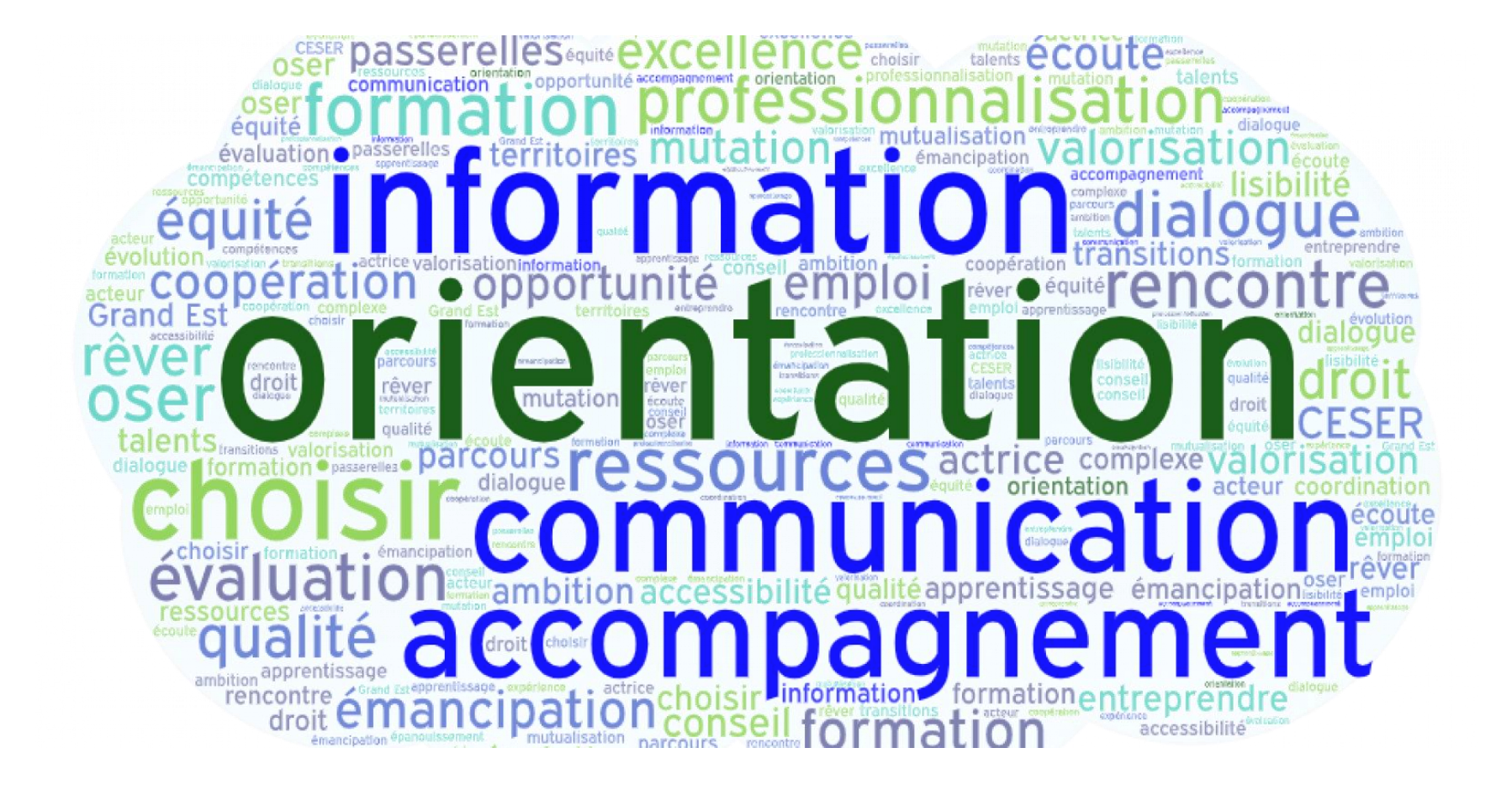

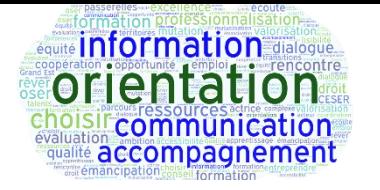

- **Visiter le site Paroursup** : le site est accessible depuis le 21/12/2021 avec le moteur de recherche des formations : parcoursup.fr
- **Conseils de classe du 1er semestre :** du 13 au 25 janvier 2022. Fiche dialogue à retourner au professeur principal avant le 11/01 : avis sur le projet d'EDS non poursuivi en terminale.
- **Rencontres parents-professeurs 1ère :** jeudi 27 janvier à partir de 16h.
- **Opération « Objectifs parcoursup » sur l'IUT d'Auch** :

Jeudi 17 février après –midi.

Rencontres avec des écoles de l'enseignement supérieur pour échanger et aider à construire progressivement son projet d'orientation.

**Fin mars-début avril :** choix définitif de l'EDS non poursuivi en terminale.

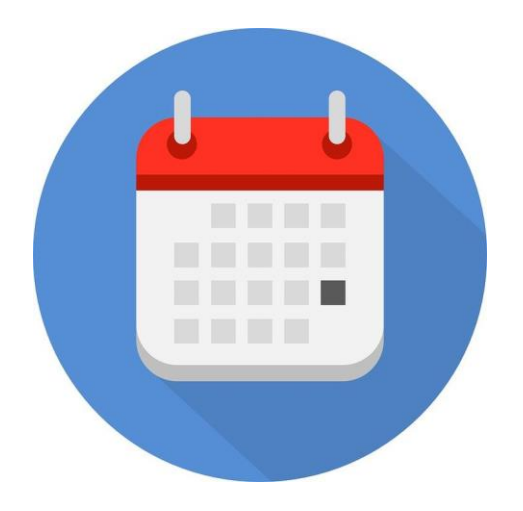

#### **CALENDRIER 2022**

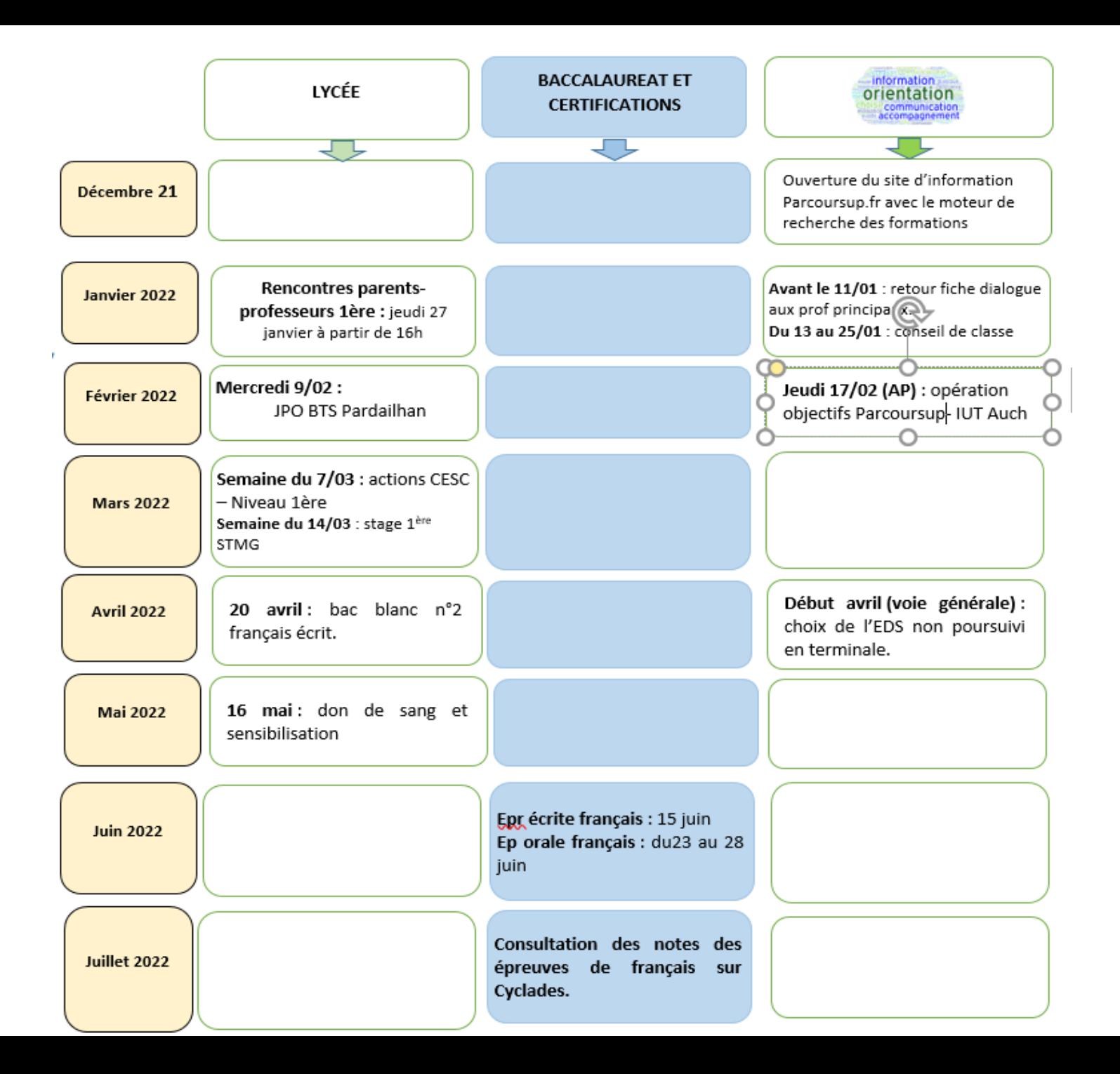

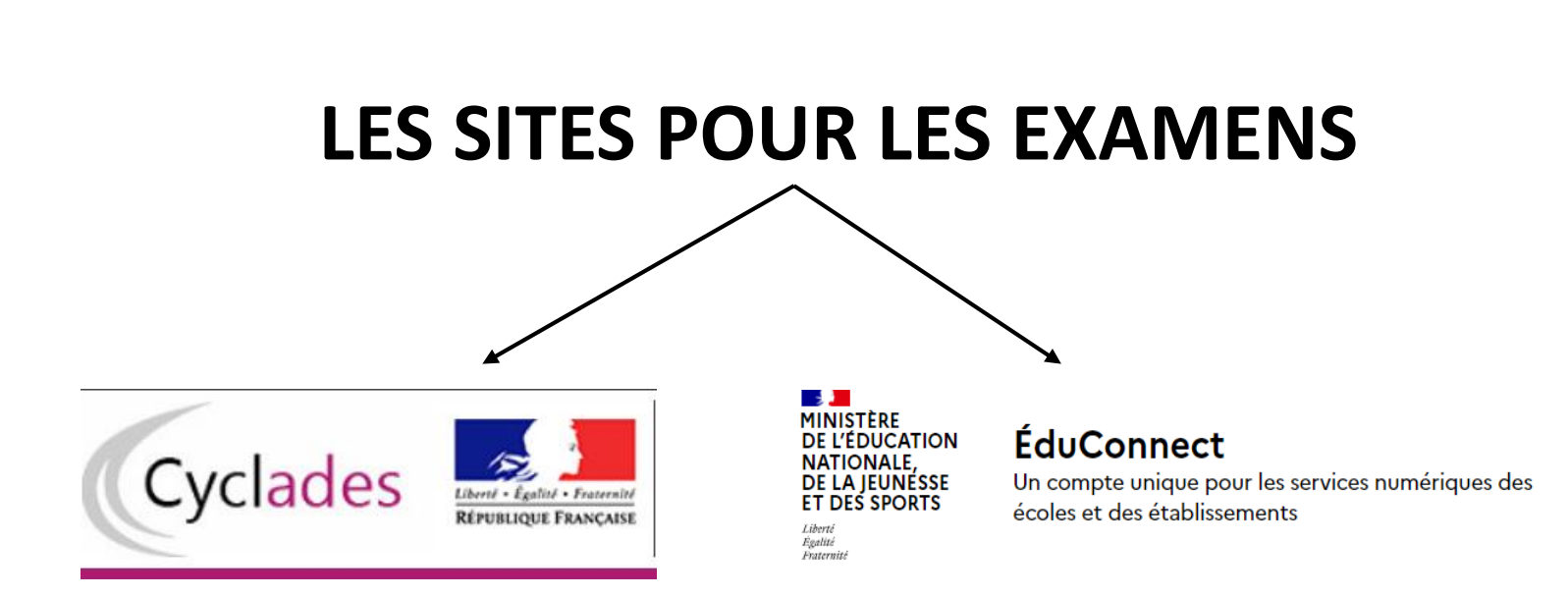

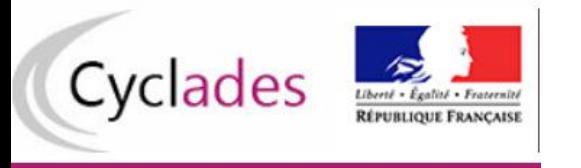

• Chaque élève dispose d'un accès à un **« espace Cyclades candidat »** sécurisé.

Nous communiquerons donc à chacun, un **papillon de connexion** qui indiquera son identifiant et mot de passe pour accéder à cet espace.

A sa première connexion, l'élève devra personnaliser son mot de passe.

*à conserver précieusement, aucun duplicata ne sera remis et l'accès est nécessaire sur les deux années du cycle terminal*.

- C'est grâce à ce service que l'élève pourra :
	- -accéder aux informations relatives à son inscription, aux convocations ;
	- -Choisir l'EDS non poursuivi en terminale ;
	- -aura accès aux notes obtenues aux épreuves terminales et aux copies d'examens.

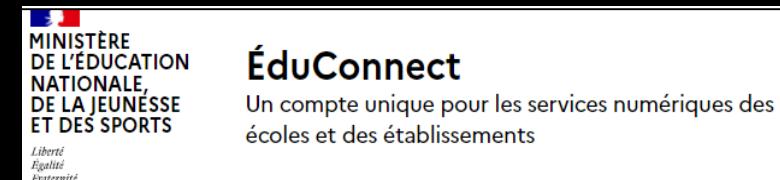

**Le livret scolaire** est composé d'éléments reflétant la scolarité de l'élève lors du cycle terminal.

- Il comprend des appréciations et les moyennes annuelles du contrôle continu. Il est aujourd'hui numérique pour tous les élèves du cycle terminal des voies générales et technologiques.
- Il est transmis au jury pour les délibérations du BAC.
- Après le conseil de classe du 2<sup>ème</sup> semestre, l'élève peut consulter son livret scolaire.
- Après les résultats du BAC en terminale, le candidat doit télécharger le livret numérique définitif.

**Le site ÉduConnect** permet d'accéder au livret scolaire : c'est un compte unique qui permet d'accéder à un ensemble de services et démarches en ligne pour suivre la scolarité de votre enfant. Ce site remplace les anciens comptes (compte ATEN).

- Ce site est accessible à l'adresse : **[https://educonnect.education.gouv.fr](https://educonnect.education.gouv.fr/)**
- Les responsables sont autonomes pour activer ce compte.

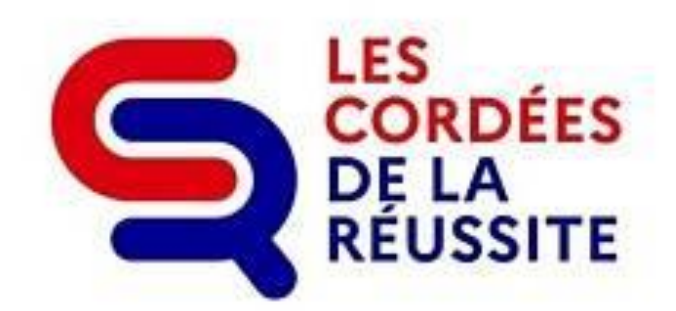

# **Sage**

Institut Supérieur de l'Aéronautique et de l'Espace

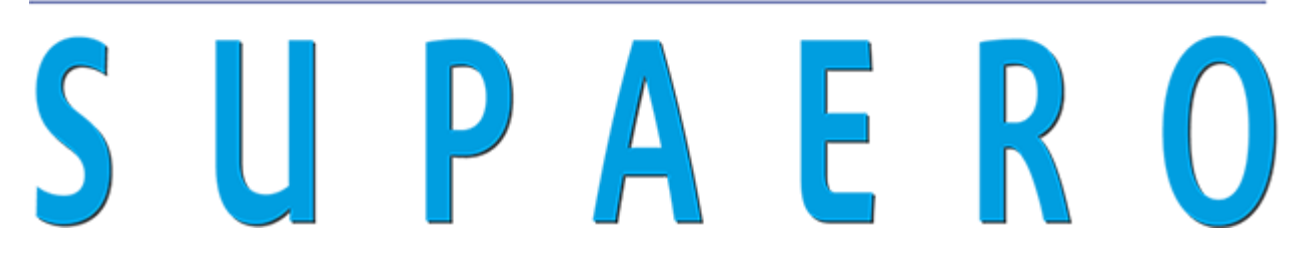

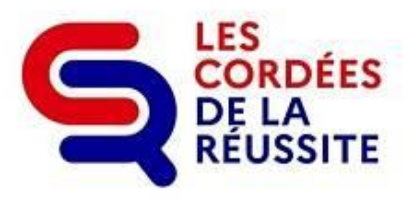

Depuis l'année dernière le lycée a intégré la cordée de SUPAERO. De nombreuses actions sont proposées. En voici des exemples :

- Le tutorat d'étudiants de SUPAERO le jeudi à 16h à destination d'élèves de 1ère ou terminale.

- Des actions ponctuelles comme le BLOB. (2 classes de 2de)

- Des visioconférences OSE à partir de la rentrée de janvier, le jeudi de 15h30 à 16h30.

1 ère visio le **jeudi 6 janvier de 15h30 à 16h30** pour rencontrer :

**Victoria Da Poian**, ingénieure à la NASA.

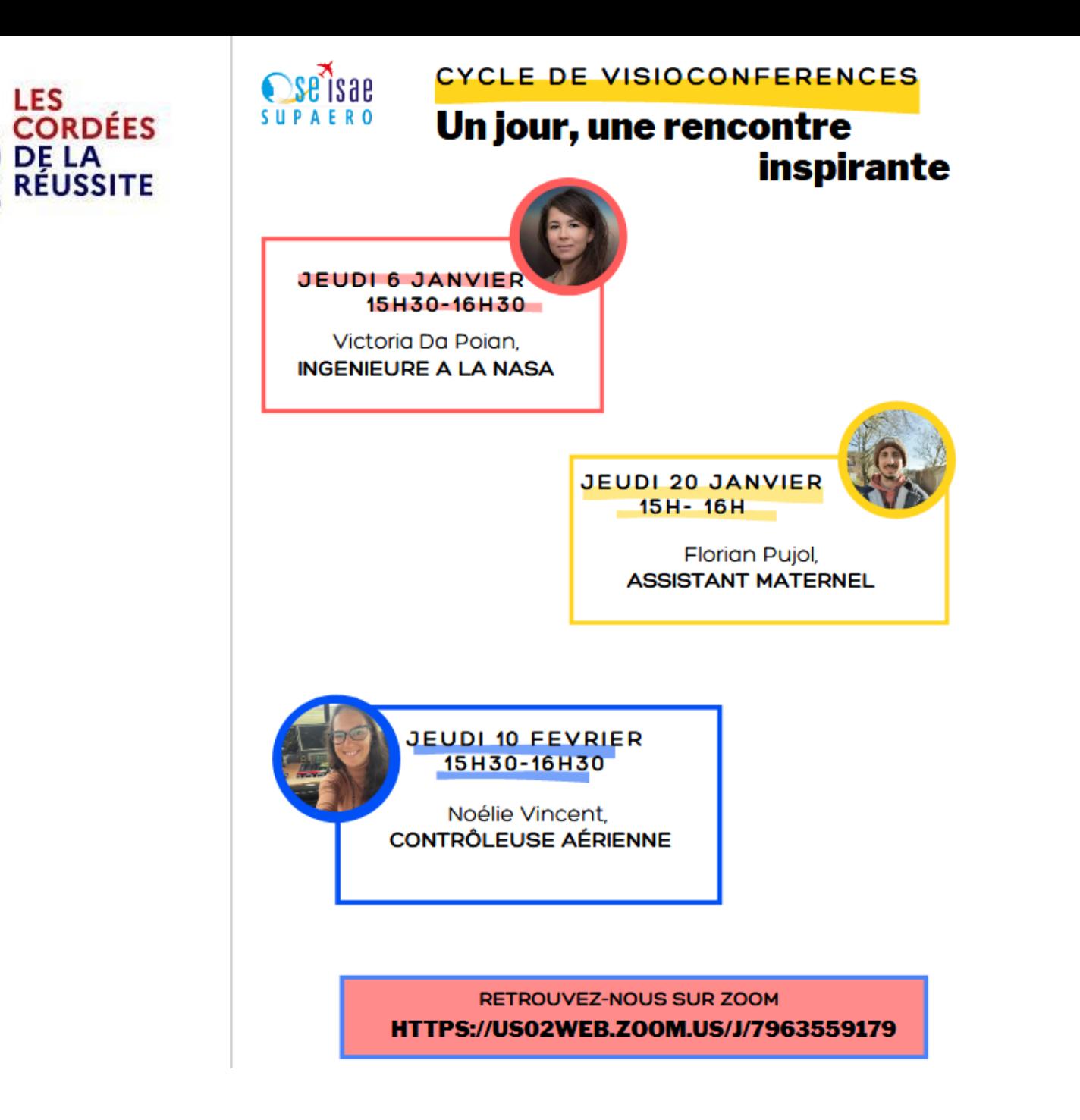

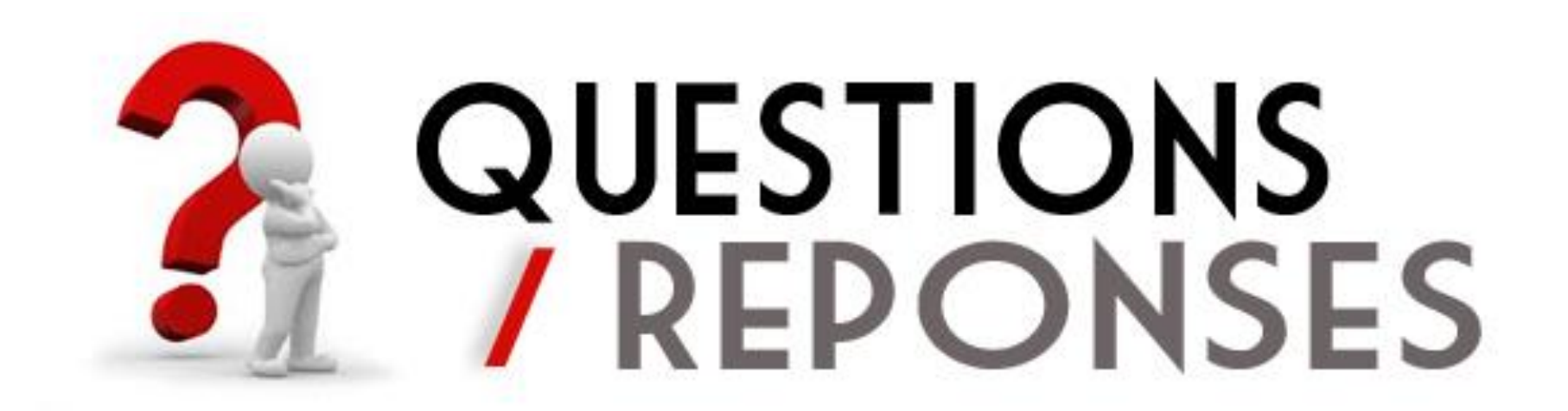